**Autodesk AutoCAD Crack Gratis X64**

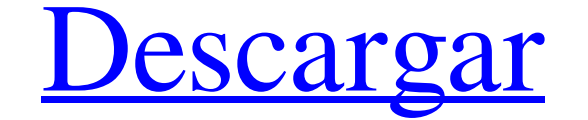

#### **AutoCAD Crack+ Codigo de registro Gratis**

Historia Antes de la introducción de AutoCAD, los principales programas comerciales de CAD eran propietarios y, por lo general, usaban un monitor de visualización de gráficos internos (IGDM) para manejar gráficos HP 200LX. operador de CAD necesitaba: iniciar un programa (por ejemplo, un programa de dibujo) redibujar la pantalla separar el programa de gráficos de la pantalla cargar y cambiar el programa de gráficos AutoCAD se lanzó por primer plataforma AutoCAD estableció rápidamente la línea de productos AutoCAD como una importante fuerza competitiva en la industria de gráficos por computadora. De 1983 a 1991, una sola empresa, Autodesk, tenía la participación versión contenía un editor de dibujo, un programa de dibujo en 2D y un programa de dibujo en 2D y un programa de dibujo en 3D genérico. La interfaz de usuario de línea de comandos (CLI) se introdujo en la versión 3.0, lanz características para admitir datos de diseño de ingeniería. La plataforma AutoCAD estaba respaldada por otros productos complementarios, como AutoCAD PLATO, un programa de trazado 2D; AutoCAD Rewite, una aplicación EDC (El arquitectónico. Con la introducción de Generic Modeler, AutoCAD se convirtió en el líder de la industria en herramientas de dibujo y diseño para 2D y 3D. La línea de productos AutoCAD fue la aplicación comercial líder en e incluidas

### **AutoCAD X64**

AutoCAD se puede programar en Visual Basic (VB) usando Visual Basic (VB) usando Visual Basic para Aplicaciones (VBA) y en AutoLISP. AutoLISP es un lenguaje de secuencias de comandos alternativo para AutoCAD Architecture, A compañía XyQ, fundada por los directores de Apple Computer y lanzada al público en 1987. La primera versión de AutoCAD tenía una licencia inusual que efectivamente impedía que se vendiera AutoCAD para DOS. Los desarrollado aplicación de hoja de trabajo. Los desarrolladores de AutoCAD y sus aplicaciones complementarias tendrían que comprar una licencia de usuario para la aplicación de la hoja de trabajo por separado del programa CAD principal Desde entonces, AutoCAD para Windows fue diseñado por Autodesk desde cero. En 1992, XyQ (entonces en desarrollo para Windows 3.1) se asoció con Autodesk para desarrollar AutoCAD Plus, una aplicación complementaria que conv el software se transfirió a Windows NT 4.0 y superior) y, por lo tanto, se convirtió en el primero en funcionar en Windows NT 4.0 y Windows 2000. En 2000, el software fue portado al sistema operativo Windows XP. En 2008, e software se incluyó en los sistemas operativos compatibles con Windows 7 y Windows Vista con InstallShield, un programa de gestión y creación de instaladores gráficos. En 2010, el software se incluyó en los sistemas operat

# **AutoCAD Crack con clave de producto X64 [Actualizado] 2022**

P: cómo crear varias imágenes que tengan todas las mismas dimensiones Estoy creando una aplicación web donde el usuario puede agregar varias imágenes, pero todas las imágenes son de diferentes tamaño determinado, así que q elemento se recorta en la imagen HTML original y la imagen recortada se representa en la galería, de modo que los elementos se pueden usar como una imagen normal. Es posible realizar el recorte a las dimensiones finales de PrimeNG v4.1.1. Tengo 2 listas desplegables: fecha y hora. Cuando selecciono una fecha de la lista de fechas, la lista de horas debería desactivarse. Después de seleccionar una hora de la lista de fechas, la lista de fecha

## **?Que hay de nuevo en el AutoCAD?**

Modelado y animación 3D con AutoCAD Make and Design: Haga que sus modelos 3D cobren vida con la herramienta Make-or-Design, que le permite animar y exportar sus escenas 3D a archivos nativos de AutoCAD asu 3D. herramienta. diferentes formas en que puede trabajar con AutoCAD, BIM y otras aplicaciones de software. Explore cómo las personas usan AutoCAD y otro software para realizar sus tareas diarias (videos: 7:50 min.) Las nuevas característi apariencia Use Trazados para crear formas de forma libre, como curvas y círculos Use Trim and Loft, una nueva herramienta, para eliminar partes no deseadas de su dibujo Crea una colección en un solo paso Insertar una másca la función Dibujar en tiempo real para crear un diagrama básico Dibuja una línea o un camino curvo en un solo movimiento o en un solo movimiento o en un solo gesto Cree un mapa grande e interactivo sobre la marcha Crear et Más información sobre las actualizaciones de 2019 y 2020 está disponible en el sitio web de AutoCAD. Novedades en AutoCAD 2023 AutoCAD 2023 tiene características y funciones actualizadas, incluidas visualizaciones 2D y 3D archivos DXF de AutoCAD. Las nuevas opciones en la pestaña Inicio le permiten acceder a configuraciones de dibujo comunes, como agregar una nueva capa o

## **Requisitos del sistema:**

Windows 10/Windows 8.1 Mac OS X 10.11 o posterior 4 GB de espacio libre en disco duro 100 MB de RAM Intel Core 2 Duo o superior 2 GB de RAM AMD Phenom X2, Athlon X2 o Core 2 Duo NVIDIA GeForce GTX 550 Ti o ATI Radeon HD 26

<https://wastelandconstruction.com/wp-content/uploads/2022/06/geofleon.pdf> [https://www.palpodia.com/upload/files/2022/06/ypk6erUrHgxudZ6JeLlW\\_21\\_7279a1a9d7af5ef533c4986871939ea7\\_file.pdf](https://www.palpodia.com/upload/files/2022/06/ypk6erUrHgxudZ6JeLlW_21_7279a1a9d7af5ef533c4986871939ea7_file.pdf) <http://wadimakkah.co/blog/index.php?entryid=2423> <https://unamath.com/blog/index.php?entryid=2406> <https://infobutter.com/wp-content/uploads/2022/06/AutoCAD-54.pdf> <https://formacorp.unilearn.cl/blog/index.php?entryid=2411> [https://libres.nomasmentiras.uy/upload/files/2022/06/COLmskequtHQOUoUL6zE\\_21\\_ecb7319dfd74cfdcffb9eb4ce0d59312\\_file.pdf](https://libres.nomasmentiras.uy/upload/files/2022/06/COLmskequtHQOUoUL6zE_21_ecb7319dfd74cfdcffb9eb4ce0d59312_file.pdf) <https://disruptraining.com/blog/index.php?entryid=2419> <https://moodle99.ir/blog/index.php?entryid=2932> <https://thetraditionaltoyboxcompany.com/wp-content/uploads/2022/06/AutoCAD-81.pdf> [https://alumni.armtischool.com/upload/files/2022/06/nhI5rzDEU5TPYc9s1YOt\\_21\\_ecb7319dfd74cfdcffb9eb4ce0d59312\\_file.pdf](https://alumni.armtischool.com/upload/files/2022/06/nhI5rzDEU5TPYc9s1YOt_21_ecb7319dfd74cfdcffb9eb4ce0d59312_file.pdf) <https://manuelantonio.co/wp-content/uploads/2022/06/ananwero.pdf> [https://workschool.ru/upload/files/2022/06/gwbTpgaWdTaPdUXutkNu\\_21\\_bb590570fcca180634429d27242e59c3\\_file.pdf](https://workschool.ru/upload/files/2022/06/gwbTpgaWdTaPdUXutkNu_21_bb590570fcca180634429d27242e59c3_file.pdf) <http://www.jobverliebt.de/wp-content/uploads/AutoCAD-73.pdf> [https://freetalkusa.app/upload/files/2022/06/xbGHroYKxlQfHixfONfW\\_21\\_b7251e7c9b52fe684fd3da0bd05fcd3c\\_file.pdf](https://freetalkusa.app/upload/files/2022/06/xbGHroYKxlQfHixfONfW_21_b7251e7c9b52fe684fd3da0bd05fcd3c_file.pdf) <https://fitgirlboston.com/wp-content/uploads/2022/06/AutoCAD-43.pdf> <https://voydshoppingclub.com/wp-content/uploads/2022/06/julyev.pdf> [https://www.linkspreed.com/upload/files/2022/06/6mQUs9iVvxIpHCrtNG2R\\_21\\_ecb7319dfd74cfdcffb9eb4ce0d59312\\_file.pdf](https://www.linkspreed.com/upload/files/2022/06/6mQUs9iVvxIpHCrtNG2R_21_ecb7319dfd74cfdcffb9eb4ce0d59312_file.pdf) <https://knoxvilledirtdigest.com/wp-content/uploads/2022/06/xylouza.pdf> <https://viodekeelzaceni.wixsite.com/veclaytatil/post/autodesk-autocad-22-0-crack-con-keygen-completo-gratis-2022>